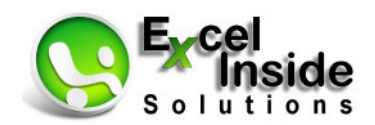

## **Regeln für bessere Tabellenkalkulationen**

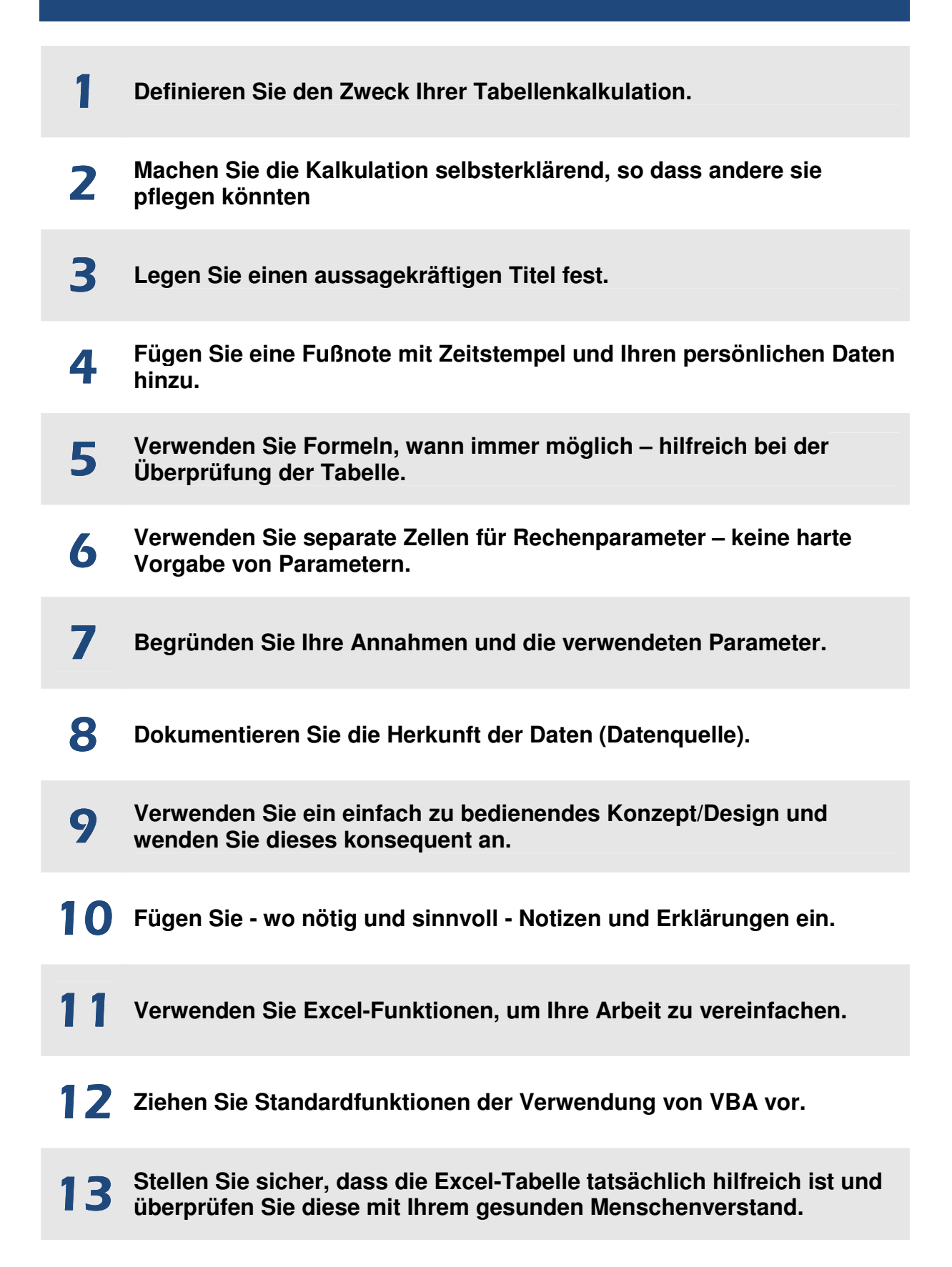

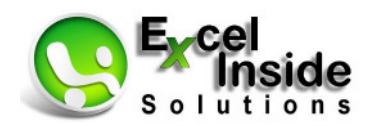

## **Nachfolgend erhalten Sie eine Beschreibung zu den einzelnen Regeln, welche für alle Arten von Tabellen gelten.**

- **1. Wichtigste Regel:** Beginnen Sie die Tabellenkalkulation erst dann, wenn Sie in **einem Satz** oder weniger beschreiben können, **warum Sie die Tabelle erstellen**.
- **2. Die zweitwichtigste Regel** besagt, dass eine Tabellenkalkulation **selbsterklärend** sein muss. Jeder der die Tabelle öffnet, sollte in der Lage sein zu verstehen, warum die Tabelle erstellt wurde. Damit **rechtfertigt** eine richtig erstellte Tabellenkalkulation ihre **Existenz**.
- **3.** Jede Tabelle sollte **einen Titel** haben. Dies trägt zur Erfüllung von Regel 2 bei, dem Leser die Info über den Inhalt der Tabelle näher zu bringen.
- **4. Die Fußzeile** einer Tabellenkalkulation sollte den Pfad, Dateinamen, Datum und Namen des Autors enthalten.
- **5. Überprüfung der Tabelle**: Wann immer möglich sollten **Formeln anstatt vordefinierter Werte** verwendet werden. Damit können Sie und alle anderen Leser der Logik der Tabelle und deren Zusammenhängen besser folgen.
- **6. Annahmen für Berechnungen**: Berechnungsparameter sollten immer in **separaten Zellen** angegeben und nicht in Formeln begraben werden. **Beispiel:** Wenn Sie in eine Formel schreiben =A1 ▪ B2 und B2 (Wert 15) und diesen mit einem Text in Zelle **A2** beschriften, dann ist dies wesentlich leichter zu verstehen als wenn Sie die Formel =A1 ▪ 15 verwenden und damit den Berechnungsparameter ohne Erläuterung direkt in die Formel schreiben.
- **7. Dokumentieren Sie Ihre Annahmen**: Wenn Sie Annahmen, also Werte verändern, dann dokumentieren Sie dies. Mit ein paar Worten an der rechten Seite einer Zelle können Sie sich unter Umständen viele Zeit beim späteren Nachvollziehen sparen.
- **8.** Wenn nicht offensichtlich ist, **woher Ihre Daten stammen**, sollten Sie mit ein paar Worten deren Herkunft, also die Datenquelle, **dokumentieren**. Dazu genügen ein paar Worte. Am besten kann hierzu auch die **Kommentarfunktion** verwendet werden.
- **9. Präsentationsformat:** Alle Tabellen sollten so formatiert und aufbereitet sein, dass die **Logik** und die **Ergebnisse** schnell zu erfassen und zu verstehen sind. Tabellenkalkulationen sollten immer so erstellt werden, dass diese jederzeit **ohne Nachbereitung** an Kunden oder an die Geschäftsleitung weitergegeben werden können.
- **10.** Es ist sehr sinnvoll, Formeln, Prozedurschritte oder andere Informationen mit **Notizen** und **Erläuterungen** zu versehen. Andere Personen werden diese Notizen und Hinweise sehr schätzen, gerade wenn eine Tabelle angepasst werden soll.

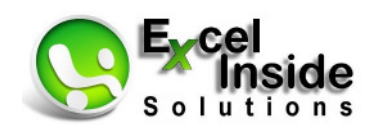

- **11.** Verwenden Sie ruhig die etwas **schwieriger** zu verstehenden **Excel-Funktionen** wie "SUMMEWENN", "ZÄHLENENN", "WENN-DANN-Funktionen", PivotTables und PivotCharts, Bedingte Formatierung und den Solver. In vielen Situationen ist auch die Verwendung von Makros, also von VBA sehr sinnvoll. Keine dieser Funktionen sind für fortgeschrittene Anwender besonders schwierig. Durch die Verwendung der erweiterten Excel Funktionalitäten werden Ihre Tabellen besser, übersichtlicher und genauer. Sie sparen darüber hinaus auch viel Zeit.
- **12. Standardfunktionen oder VBA: Hier gilt der Grundsatz "Alles was mit Excel-Standardfunktionalitäten zu realisieren ist, sollte auch damit umgesetzt werden**". VBA setzt dort an, wo die Grenzen der Standardfunktionalitäten erreicht sind. Mit VBA werden die Grenzen von Excel ein großes Stück nach hinten verschoben.
- **13. Testen** Sie die Kalkulation mit Ihrem gesunden **Menschenverstand**. Betrachten Sie die Tabelle, als hätten Sie diese nicht selbst erstellt und noch nie gesehen. **Stellen Sie sich folgende Fragen**:
	- Beinhaltet die Tabelle die Antwort auf die Fragestellung?
	- Scheint das Ergebnis plausibel zu sein?
	- Können Sie der Logik folgen?
	- Ist auf den ersten oder zumindest auf den zweiten Blick ersichtlich, was die Datenquelle, was die Berechnungslogik und was das Ergebnis ist?

Wenn Sie all diese Fragen mit **Ja** beantworten können, dann sollten Sie sich zuletzt noch folgende Frage stellen: **Welche Erkenntnis hat Ihnen die Kalkulation gebracht und welche Entscheidung können Sie daraus ableiten?**.

Wenn Sie nicht alle Fragen mit **Ja** beantworten können, dann beginnen Sie noch einmal bei Schritt 1.

## **Zusammenfassung:**

Alle **13 Regeln** können in **folgendem Satz** zusammengefasst werden:

**Ihre Kalkulation sollte ein Ziel haben, sie sollte gut dokumentiert und leicht verständlich sein, und Sie sollten verschiedene Excel-Funktionen verwenden, um das Ziel elegant zu erreichen.**